Anhang IV: Datenbankstruktur

Die Datenbank wurde in der Umgebung Oracle als relationale Datenbank implementiert.1 Untenstehend finden sich eine Darstellung der Struktur in der Form eines Diagramms nach dem "Entity-Relationship Model"2 sowie die Definitionen der Tabellen und Felder.

Datenbankstruktur

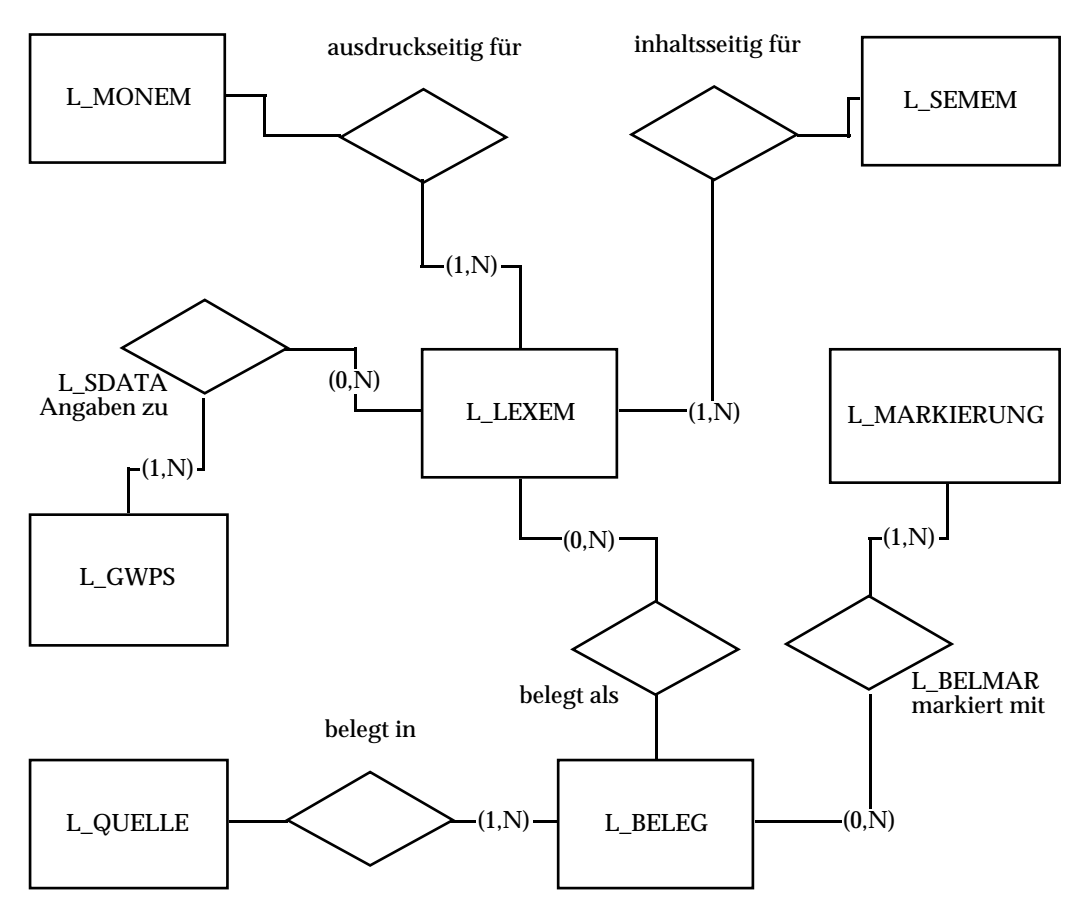

<sup>1</sup> Vgl. z. B. Corrigan / Gurry 1993.

<sup>2</sup> Vgl. Zehnder 1989, S. 57ff.

Datenbanktabellen und Felder

## L\_MONEM

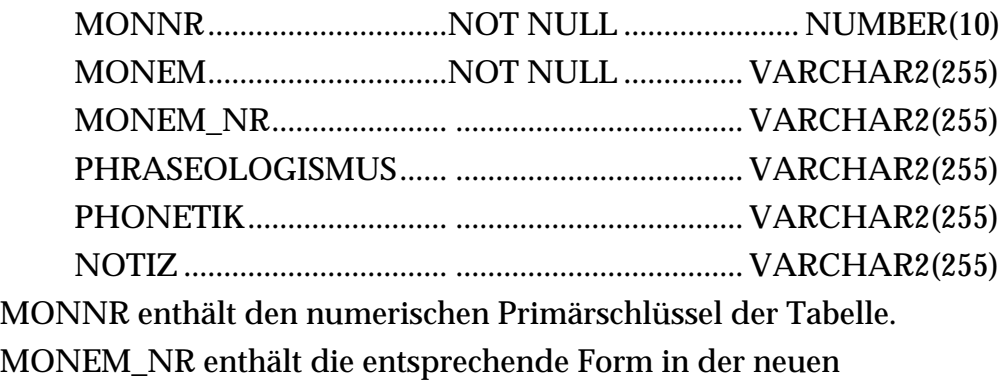

Rechtschreibung.

## L\_SEMEM

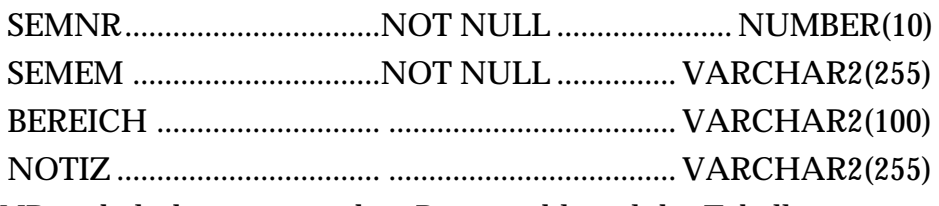

SEMNR enthält den numerischen Primärschlüssel der Tabelle. BEREICH enthält Domänenbezeichnungen wie "Küche", "Verwaltung", "Rechtswesen" etc.

# L\_LEXEM

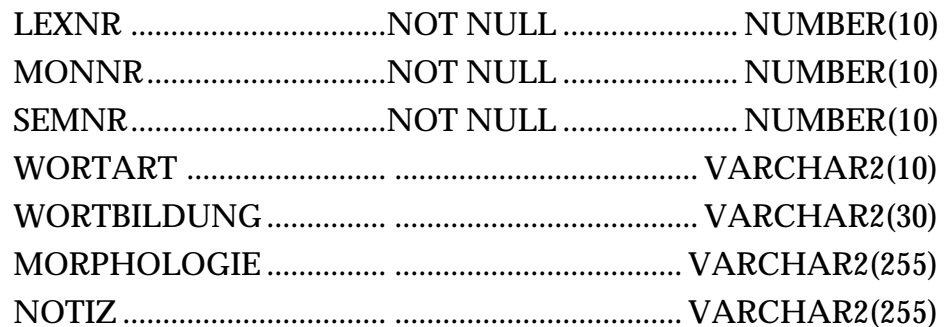

LEXNR enthält den numerischen Primärschlüssel der Tabelle. MONNR und SEMNR enthalten die numerischen Sekundärschlüssel aus den Tabellen L\_MONEM und L\_SEMEM. WORTART enthält in abgekürzter Form die Wortart des Lexems, WORTBILDUNG die abgekürzte Wortbildungsart. MORPHOLOGIE enthält bei Substantiven den Artikel und bisweilen Kasus- bzw. Numerusformen, bei Verben in einigen Fällen flektierte Formen und bei Adjektiven manchmal Komparative

oder Superlative. Außer dem Artikel werden derartige Formen nur dort verzeichnet, wo sie mit der Fragestellung der Variation in Zusammenhang stehen.

L\_BELEG

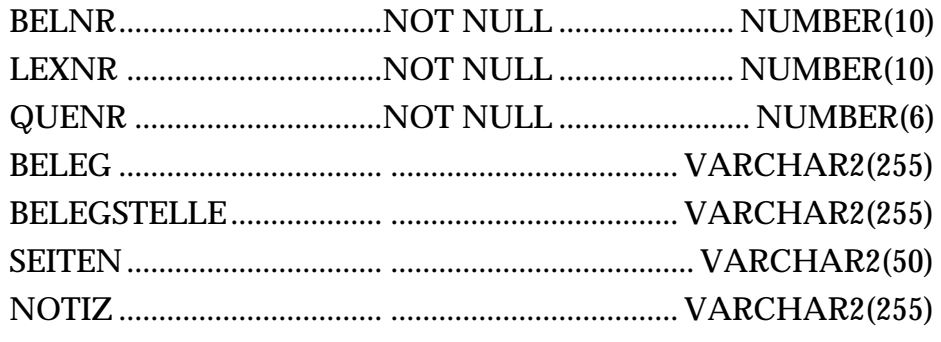

BELNR enthält den numerischen Primärschlüssel der Tabelle. LEXNR und QUENR enthalten die numerischen Sekundärschlüssel aus den Tabellen L\_LEXEM und L\_QUELLE. BELEG enthält zumeist nur das fragliche Wort, BELEGSTELLE die verfügbare Kontextinformation, SEITEN dient bei manchen Quellen zur genaueren Bestimmung der Belegstelle. Bei Fehlbeständen enthält BELEG "[fehlt]".

# L\_QUELLE

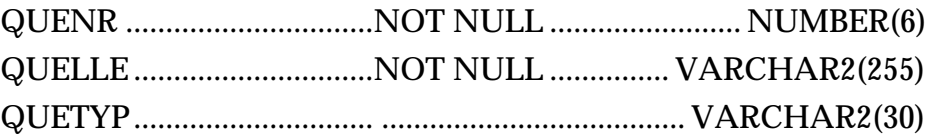

QUENR enthält den numerischen Primärschlüssel der Tabelle. QUELLE eine Kurzbezeichnung der verwendeten Quelle (der genaue bibliographische Nachweis wird derzeit nicht direkt in der Datenbank gespeichert). QUETYP enthält den Typus der Quelle nach folgenden Kategorien: Wörterbücher / Lexika; Sekundärliteratur; Belletristik; Printmedien; Rundfunk und Fernsehen; Sachtexte / Sachliteratur; andere Druckwerke; andere schriftliche Quellen.

# L\_MARKIERUNG

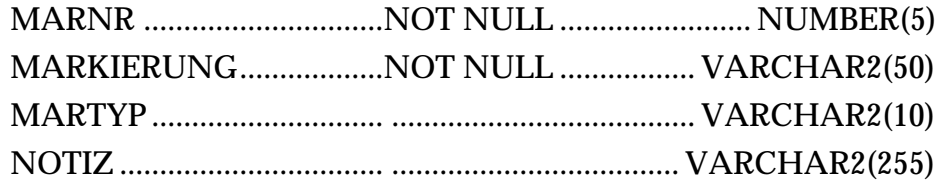

MARNR enthält den numerischen Primärschlüssel der Tabelle. MARTYP enthält vier Kategorien zur Differenzierung der Markierungen: regional, stilistisch, sprachebenenbezogen, weitere.

L\_BELMAR

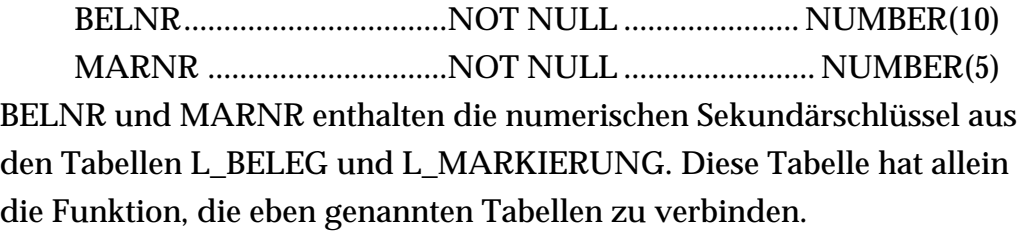

L\_GWPS (Gewährspersonen)

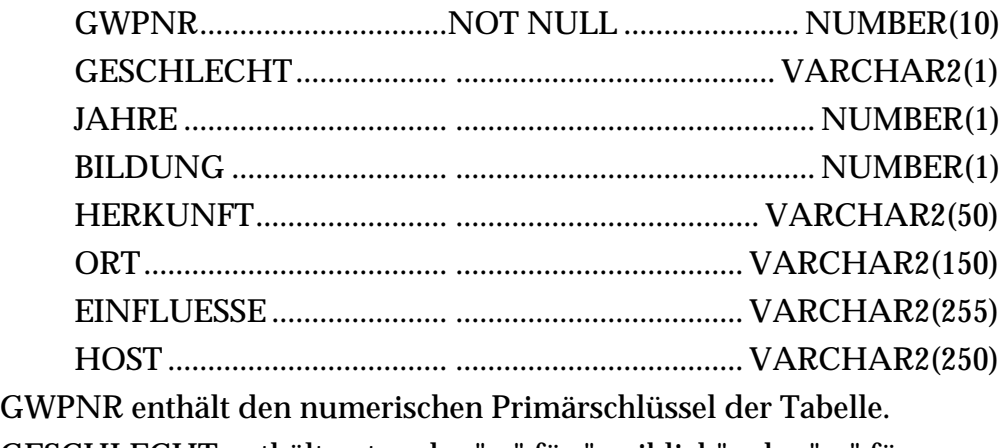

GESCHLECHT enthält entweder "w" für "weiblich" oder "m" für "männlich". JAHRE enthält eine Zahl, die das Alter entsprechend der Altersstrukturierung des Fragebogens kodiert. BILDUNG enthält eine Zahl, die den Bildungsgrad entsprechend dem Fragebogen kodiert. HOST enthält den Internetnamen desjenigen Rechners, von dem aus die Gewährsperson das erste Mal den Fragebogen ausgefüllt hat, sowie eine Zeit- und Datumsangabe dieses ersten Mals.

L\_SDATA (Survey Data)

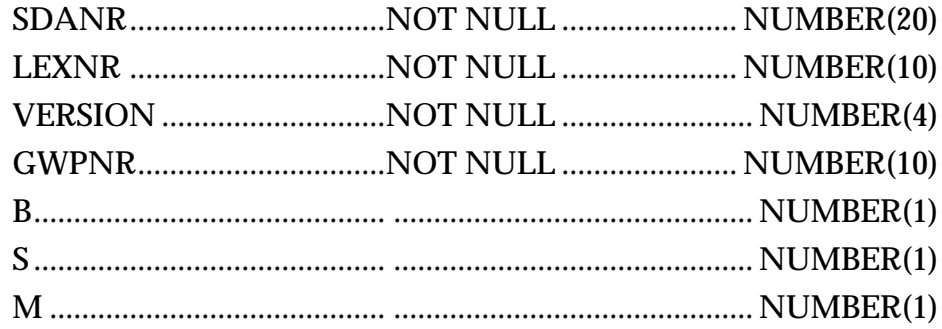

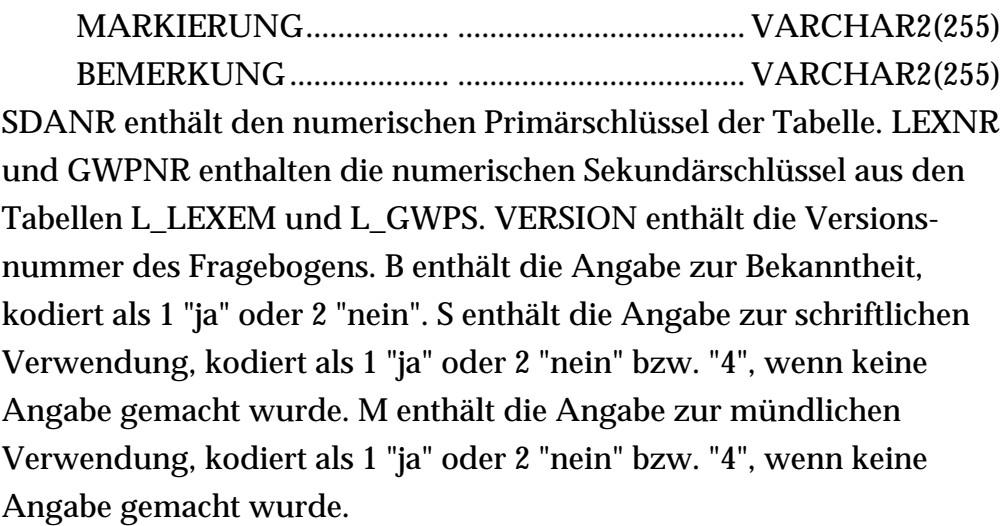